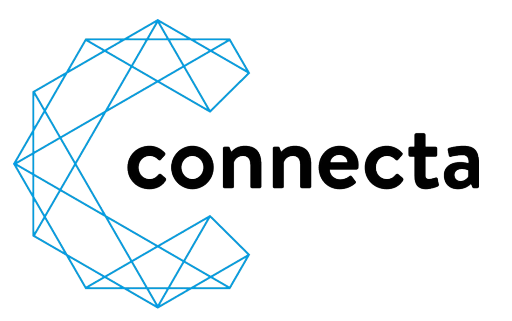

**HITRON CGNV4** Verkabelung

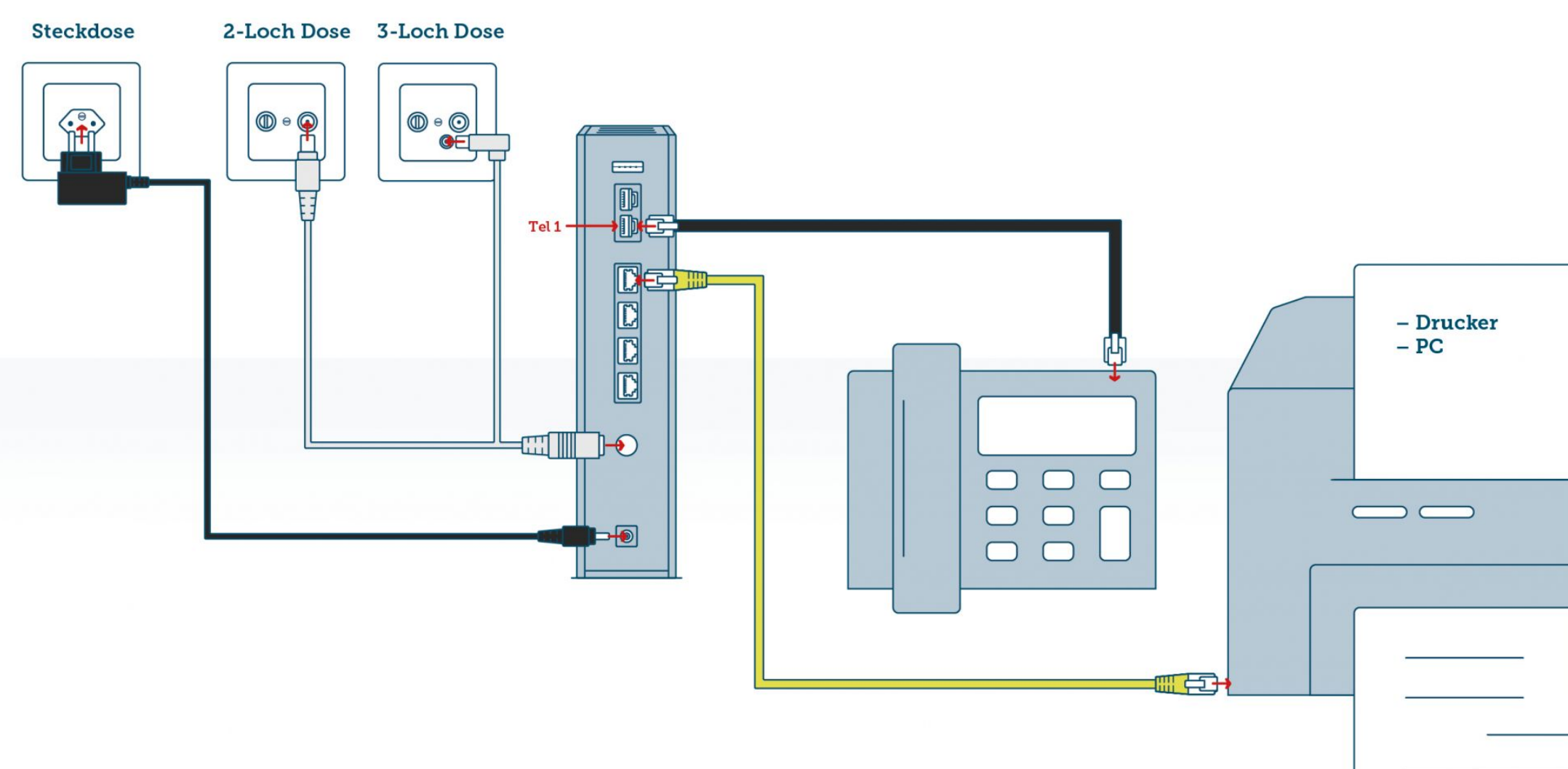

# **ANZEIGEN UND ANSCHLÜSSE**

**1** DS und US (Downstream, Upstream) leuchten, wenn eine Verbindung zum Empfangs- und Sendekanal hergestellt wurde

#### **2** Online

leuchtet, wenn das Modem betriebsbereit ist

#### **3** LAN (Heimnetzwerk)

leuchtet, wenn ein oder mehrere Computer mit Netzwerkkabel verbunden sind

**4** WLAN (2,4G / 5G) blinken, wenn WLAN eingerichtet ist

#### **5** Telefon

leuchten, wenn ein Telefon eingerichtet ist und blinkt wenn ein Gespräch geführt wird

#### **6** Power

leuchtet, sobald das Modem am Strom angeschlossen ist (Knopf nicht nutzen!)

#### **7** WPS

blinkt, wenn aktiviert, einfache WLAN-Verbindung (Knopf länger drücken um WPS freizugeben), Ein/Ausschaltung von WLAN (Knopf nur kurz drücken)

# hitron 介 介  $2$   $\circledcirc$  $\overline{\mathbf{3}}$   $\Box$  $\widehat{\mathcal{E}}$  $\bullet \stackrel{\rightarrow}{\hookrightarrow}$  $\mathcal{C}_{1}$  $5<sub>1</sub>$

### **8** Telefon

Verbindung zu Telefongerät (Tel 1 unten und Tel 2 oben), Telefon immer in Tel 1 einstecken (bei zwei Telefonnummern in Tel 1 und Tel 2)

## **9** LAN 1-4

Verbindung zu Drucker, PC

**10** Anschlusskabel Verbindung zu 2- oder 3-Loch Dose

- **11** Stromanschluss Verbindung zu Steckdose
- **12** SSID (Netzwerkname) Infos befinden sich auf der Rückseite des Modems
	- **13** Passphrase (Passwort fürs WLAN) Infos befinden sich auf der Rückseite des Modems

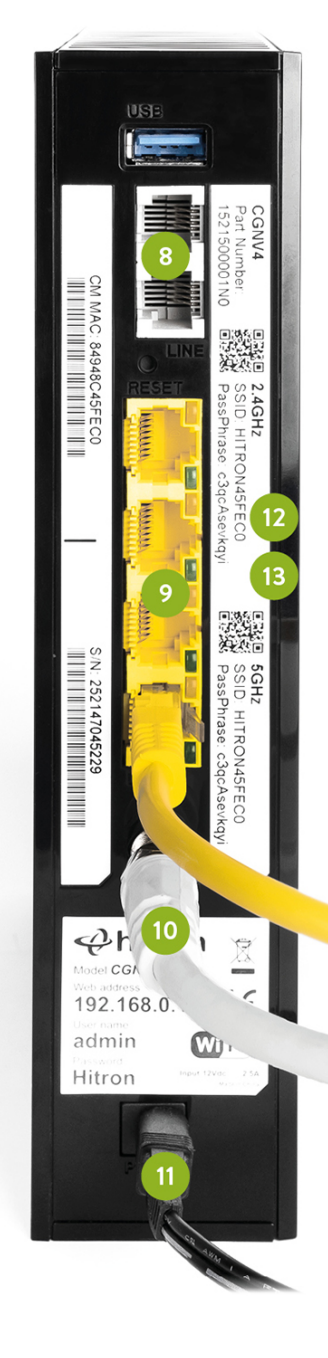

#### connecta ag

Glennerstrasse 22a Weiherstrasse 2

CH-7130 Ilanz CH-7302 Landquart Tel. 081 515 00 00 Tel. 081 515 00 00

Mail info@connecta.net Mail info@connecta.net

www.connecta.net www.connecta.net